## Sandbox:

# Word tables: 365 with Acrobat PDF Maker 21 (Library 21.7.131)

11/12/2021 | Acrobat 2021.007.0099

Bevi Chagnon | PubCom.com

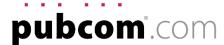

Unnecessary visual rules, borders, and shading are not artifacted by PDF Maker. No one who uses a screen reader, dyslexia software, or other text-to-speech tool wants to hear this useless decorative stuff. Plus, these voiced "artifacts" violate the PDF/UA-1 and WCAG 2.1 accessibility standards.

### Sample table

Cell borders and shading are tagged as <P>PathPathPathPath...

| Col 1 | Col 2 | Col 3 | Col 4 |
|-------|-------|-------|-------|
| Blue  | 1     | 3     | 5     |
| Red   | 5     | 7     | 9     |

# Sample hyperlink.

• Underline should be artifacted, not "Path"

Visit www.Adobe.com.

### Sample text box

• Borders and shading should be artifacted, not <Figure> and "Path Path" (seen in the Content pane).

This is a sample text box in an MW Word 365 document.

The borders and shading on the **next subhead** should also be artifacted.

### **Boxed Headings**

✓ **Corrected:** missing Alt-text on graphics. Thanks!